## **Práctica sobre compartición de instancias remotas.**

Para esta práctica se ha construido un pequeño sistema cliente-servidor que permite la resolución de Sudokus entre varios jugadores.

El servidor consta de una clase *SudokuServer* que recoge, a través de la interfaz *Remote ISudokuServer,* los "movimientos" que realizan los jugadores. Éstos, cuando colocan o quitan un número en alguna casilla de algún *Sudoku,* envían al *SudokuServer* el mensaje *poner* o *quitar.* Igualmente, pueden recuperar la lista de Sukous de que dispone el servidor enviando el mensaje *getSudokus,* que devuelve un Vector con una lista de cadenas, que se corresponden con los identificadores de cada sudoku.

A partir de esta lista, el cliente puede solicitar un sudoku determinado ejecutando *getSudoku(sudoku:String),* operación a la que se pasa como parámetro el identificador del sudoku solicitado. Al recibir el mensaje, el *SudokuServer* busca el sudoku solicitado en una tabla hash en la que almacena los sudokus ya materializados: si lo encuentra, lo recupera de la tabla y devuelve una representación del objeto de clase *Sudoku* en forma de cadena; si no lo tiene, lo materializa a través del *Agente* y devuelve la representación del objeto en forma de cadena.

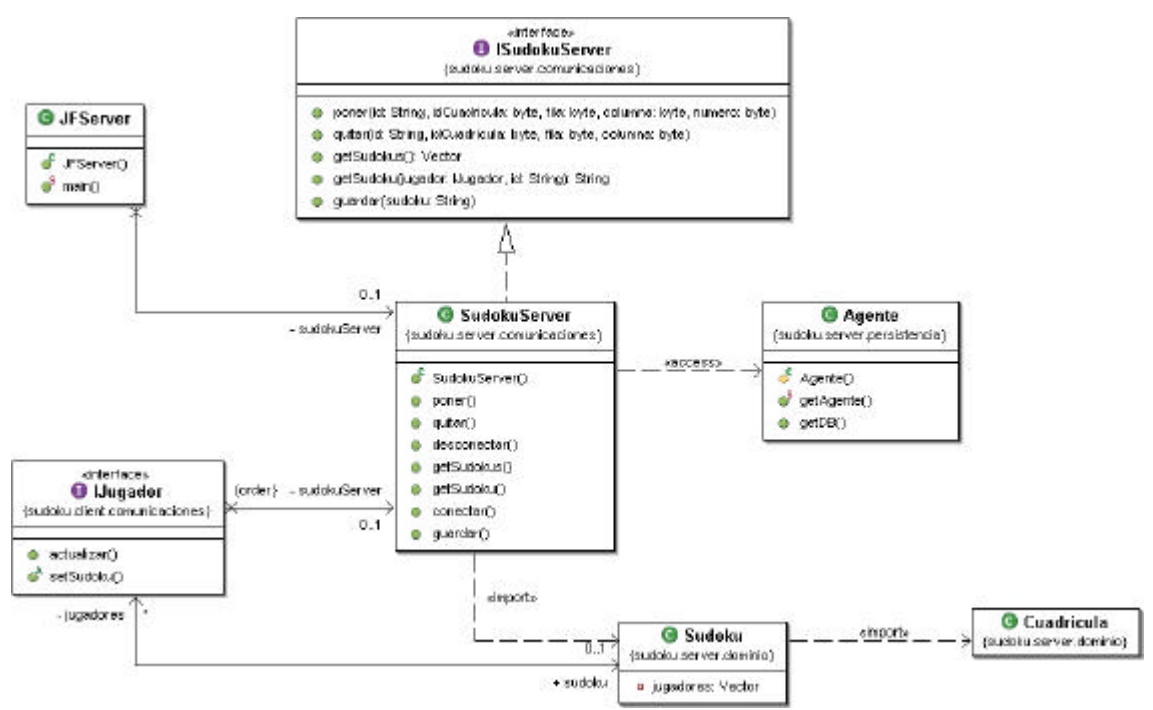

### **Figura 1. Diseño del servidor**

La ventana del cliente tiene el aspecto mostrado en la Figura 2.

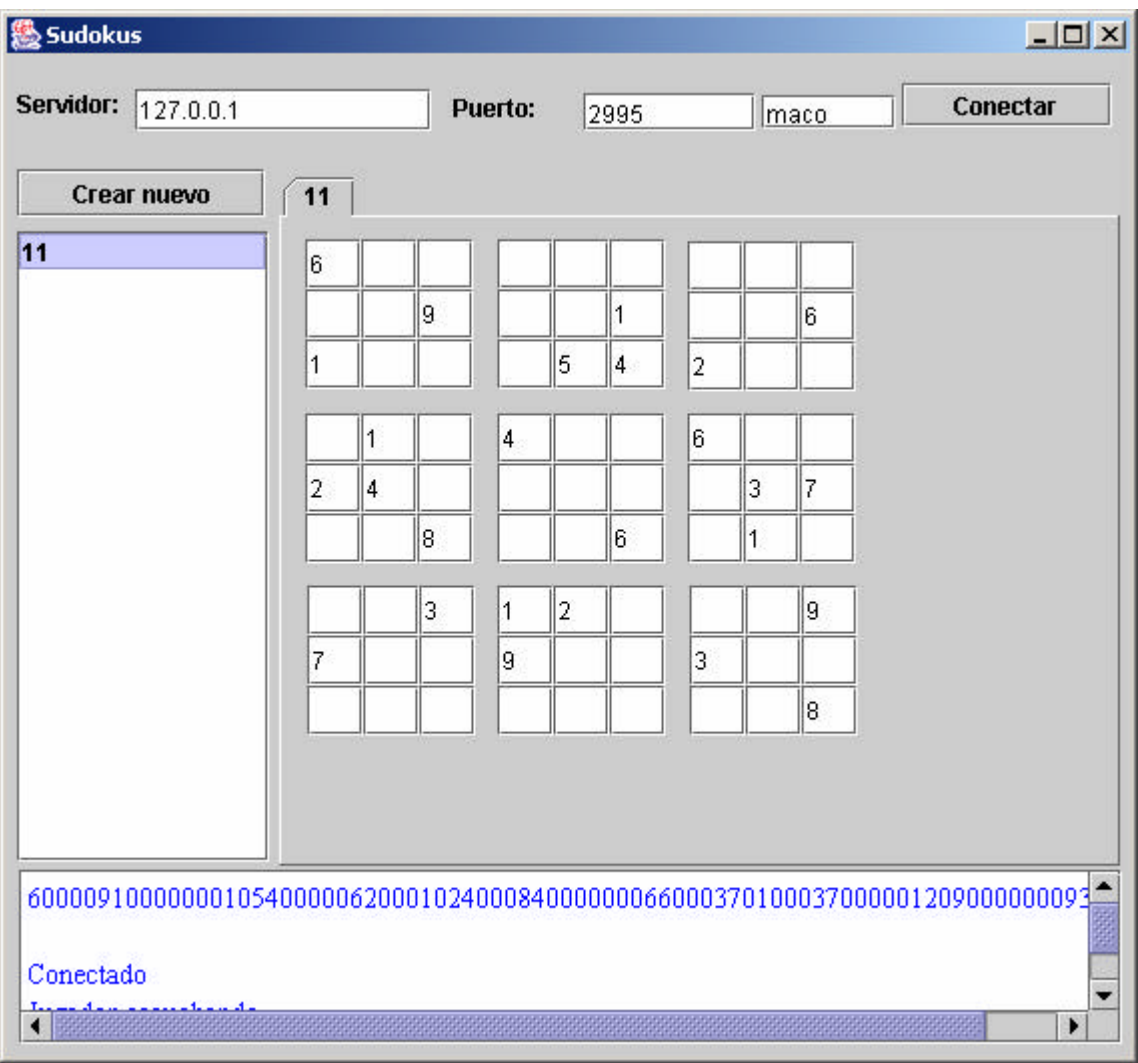

# **Figura 2. Ventana del cliente**

La ventana mostrada se corresponde con una instancia de la clase *JFSudoku* de la Figura 3. *JFSudoku* conoce al *Proxy,* que es la clase que actúa de intermediario de comunicación entre el cliente y el servidor (obsérvese que está conectado a la interfaz *ISudokuServer,* la interfaz remota ofrecida por el servidor y que se mostraba en la Figura 1).

*JFSudoku* tiene un panel de tipo *JPTablero* por cada Sudoku cargado; cada *JPTablero*  tiene a su vez nueve instancias de tipo *JPCuadricula,* que se corresponden con las nueve cuadrículas del juego.

Cuando se arranca la aplicación (método *main* de *JFSudoku)*, se crea el *proxy* asociado que, a su vez, crea una instancia de *Jugador*, que es también un objeto remoto al que notifica el servidor cada vez que se produce un cambio en un *Sudoku.* Así, un escenario típico de ejecución en el que se combina el cliente con el servidor puede ser el siguiente:

- 1) El jugador pone un número en una posición de cierto sudoku. Para ello, utiliza una de las cajitas de texto situadas en alguna de las *JPCuadriculas.*
- 2) La *JPCuadricula* le dice a la *IVentanaJugador* a la cual conoce (que, como se observa en la figura, es la clase *JFSudoku)* que se ha colocado tal número en tal posición.
- 3) La ventana (*JFSudoku)* le dice al proxy que en tal sudoku se ha puesto tal número en tal posición.
- 4) El proxy se lo dice al *SudokuServer* vía rmi ejecutando el métod *poner.*
- 5) El SudokuServer toma de su caché el Sudoku en cuestión, le coloca el número y actualiza su estado en la base de datos.
- 6) Acto seguido, la instancia de *Sudoku* que corresponda ejecuta su operación *notificar,* que recorre la colección de *jugadores* (realmente, referencias remotas al *Jugador* que tiene todo cliente) avisando del cambio que se ha producido en ese *Sudoku.*
- 7) El *Jugador* se lo dice a la *IVentanaJugador* a la que conoce, que está implementada por su *JFSudoku.*

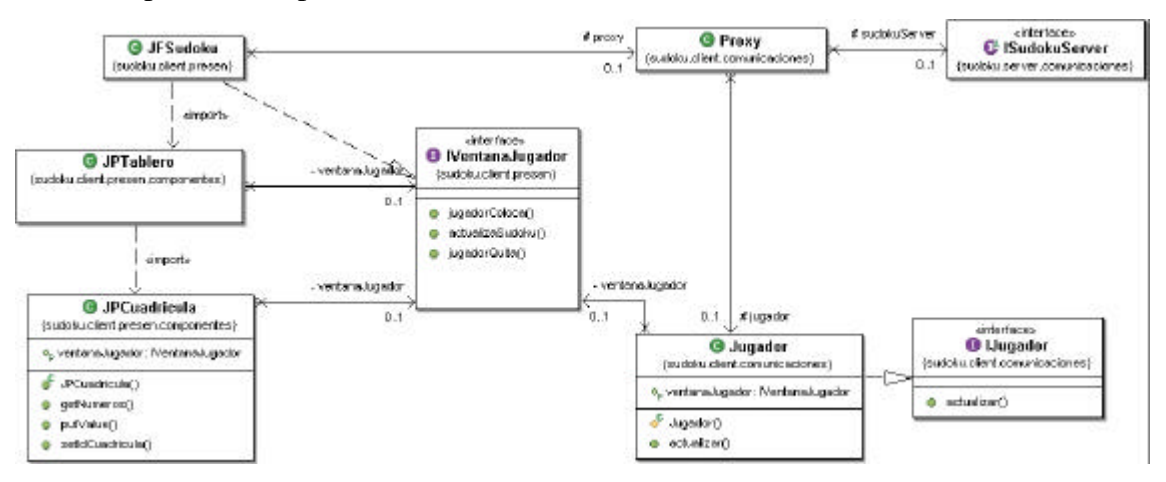

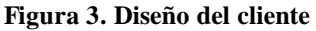

Los Sudokus se devuelven a los clientes cuando hacen doble clic en la listilla que aparece en el lado izquierdo de sus ventanas (Figura 2). El efecto es que se envía, a través del proxy, una solicitud al *SudokuServer* que se traduce en una llamada a la operación *getSudoku(id : String) : String,* que devuelve el *Sudoku* en forma de cadena. La implementación de esta operación y de otras dos auxiliares aparece en la Figura 4: como se observa, primero se busca el *Sudoku* solicitado en la *cacheSudokus*  (implementada como una tabla hash): si se encuentra, se devuelve la cadena que corresponda, se añade al jugador que la ha solicitado a la lista de jugadores que están pendientes de este sudoku; si no, se materializa (llamada al constructor *new Sudoku(id)*), se coloca en la caché, se añade el jugador a la lista de jugadores y finalmente se devuelve la cadena.

```
public String getSudoku(IJugador jugador, String id) 
                    throws RemoteException, SQLException {
      Sudoku result=this.findSudoku(id);
      if (result==null) {
             result=new Sudoku(id);
             this.putSudoku(result);
      }
      result.add(jugador);
      return result.toString();
}
private Sudoku findSudoku(String id) {
      return (Sudoku) this.cacheSudokus.get(""+id);
}
private void putSudoku(Sudoku result) {
      this.cacheSudokus.put(""+result.getId(), result);
}
```
**Figura 4. Implementación de** *getSudoku* **en** *SudokuServer*

En la Figura 5, el jugador de la ventana que está en primer plano coloca un 8 en la primera cuadrícula: el mensaje se envía al servidor, que notifica a las partes interesadas (las dos ventanas que se están mostrando).

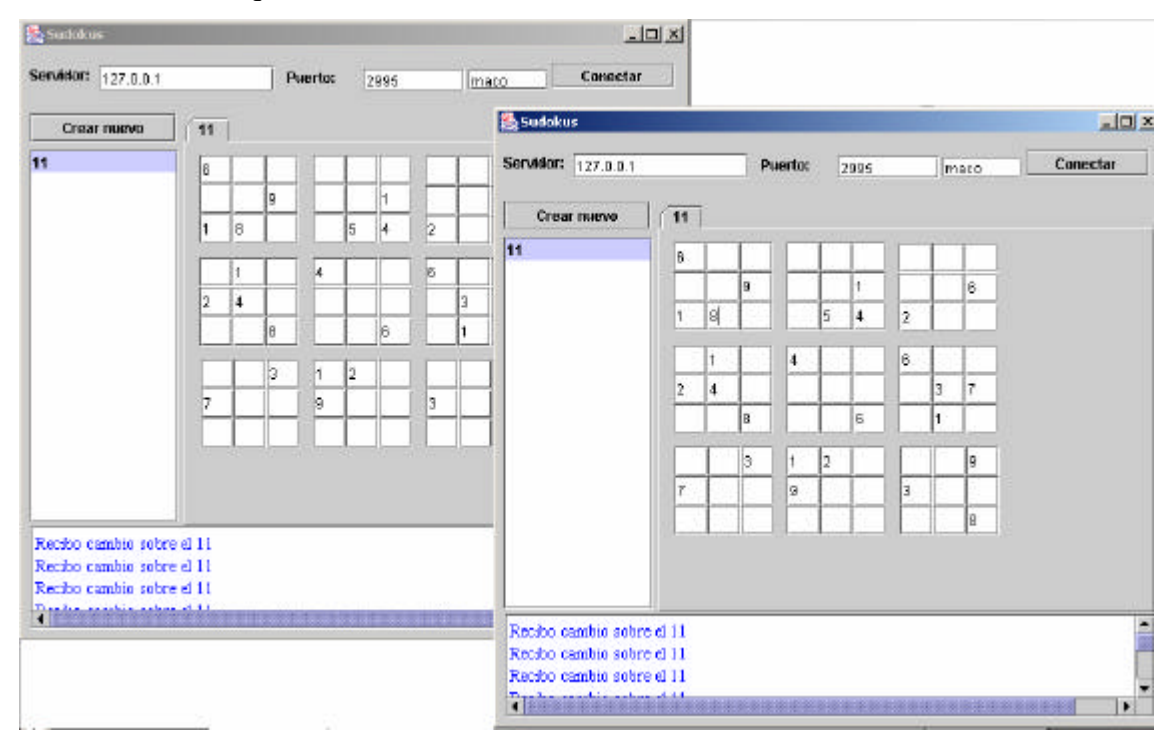

**Figura 5. Ejemplo**

El servidor almacena los sudokus en una base de datos implementada en un servidor SQL Server que consta de una sola tabla, cuya estructura se muestra en la siguiente figura:

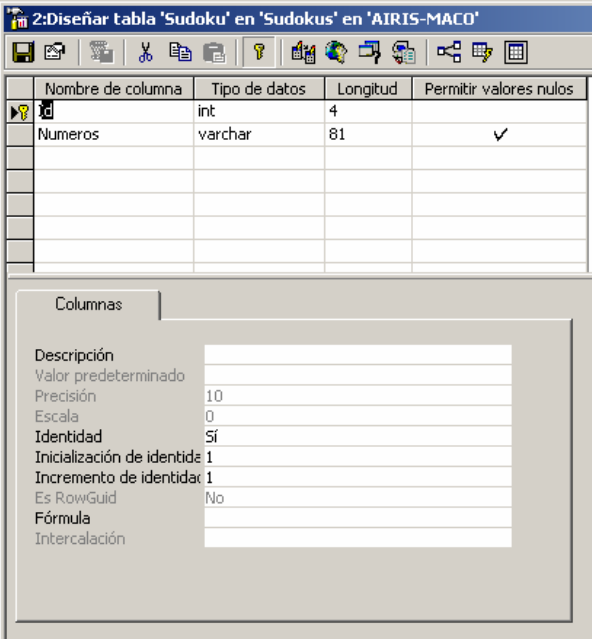

#### **Figura 6. Diseño de la tabla Sudokus**

Como se observa, de cada sudoku se almacena su identificador y los 81 números que la componen, que se guardan en forma de cadena. Las casillas en blanco se almacenan como el valor cero.

A continuación se ofrece el código de la clase *Sudoku* (Figura 7). Como se veía en la Figura 1, el Sudoku tiene nueve cuadrículas (objetos de clase *Cuadricula*), cada una de las cuales tiene una matriz de 3x3 bytes. El constructor sin parámetros inicaliza las 9 cuadrículas; el constructor con un parámetro recupera de la base de datos el sudoku cuyo identificador se pasa y coloca los 81 caracteres en las nueve cuadrículas mediante el método *setNumeros(ristra:String).* El método *toString():String,* que redefine la especialización que se hereda implícitamente de *Object,* devuelve el sudoku en forma de cadena; *poner* y *quitar* ponen y quitan, respectivamente, un número en la cuadrícula, fila y columna que se pasen, y luego notifican el cambio a todos los jugadores que están pendientes de este sudoku; *insert* inserta un sudoku nuevo en la base de datos; *update* lo actualiza. Respecto de estas dos últimas operaciones, es interesante notar que no se sigue ninguno de los patrones de transformación habituales para mantener la correspondencia entre las clases y las tablas.

```
public class Sudoku {
  protected int id;
  protected Cuadricula[] cuadriculas;
  protected Vector jugadores;
  public Sudoku() {
     cuadriculas=new Cuadricula[9];
     for (int i=0; i<9; i+1)
       cuadriculas[i]=new Cuadricula();
```

```
public Sudoku(String id) throws SQLException {
  this();
  String SQL="Select Numeros from Sudoku where Id=?";
  PreparedStatement p=
     Agente.getAgente().getDB().prepareStatement(SQL);
  p.setInt(1, Integer.parseInt(id));
  ResultSet r=p.executeQuery();
  if (r.next()) {
     this.id=Integer.parseInt(id);
     String ristra=r.getString(1);
     this.setNumeros(ristra);
   }
   jugadores=new Vector();
  p.close();
}
public void setNumeros(String ristra) {
  byte fila=0, columna=-1;
  for (byte i=0; i<ristra.length(); i++) {
     String c=""+ristra.charAt(i);
     byte idCuadricula=(byte) (i/9);
     if (idCuadricula>0 && i%9==0) {
       fila=0;
        columna=0;
     } else {
       columna++;
        if (columna==3) {
          fila++;
          columna=0;
        }
     }
     if (c.equals(" "))
        cuadriculas[idCuadricula].colocar(fila, columna, (byte) 0);
     else {
       byte b=Byte.parseByte(c);
        cuadriculas[idCuadricula].colocar(fila, columna, b);
     }
  }
}
public String toString() {
  String result="";
  for (int i=0; i<9; i++) {
     result+=cuadriculas[i].toString();
   }
  return result;
}
public void add(IJugador jugador) {
  this.jugadores.add(jugador);
}
public void poner(byte idCuadricula, byte fila, byte columna, byte numero) 
       throws RemoteException {
  this.cuadriculas[idCuadricula].colocar(fila, columna, numero);
  update();
  notificar();
}
public void quitar(byte idCuadricula, byte fila, byte columna) 
                                            throws RemoteException {
  this.cuadriculas[idCuadricula].colocar(fila, columna, (byte) 0);
  update();
  notificar();
```
}

}

```
public void insert() throws SQLException {
    String SQL="Insert into Sudoku (Numeros) values (?)";
    PreparedStatement p=Agente.getAgente().getDB().prepareStatement(SQL);
    p.setString(1, this.toString());
    p.executeUpdate();
    p.close();
  }
  private void update() throws RemoteException {
    String SQL="Update Sudoku set Numeros=? where Id=?";
    try {
       PreparedStatement p=Agente.getAgente().getDB().prepareStatement(SQL);
       p.setString(1, this.toString());
       p.setInt(2, this.id);
       p.executeUpdate();
       p.close();
     } catch (SQLException e) {
       throw new RemoteException(e.toString());
     }
  }
  private void notificar() throws RemoteException {
    for (int i=0; i<jugadores.size(); i++) {
       try {
          IJugador jugador=(IJugador) jugadores.get(i);
          jugador.actualizar(this.id, this.toString());
       }
       catch (Exception ex) {
       }
     }
  }
}
```
**Figura 7. Código de la clase** *Sudoku,* **situada en el servidor**

## **Distribución y puesta en marcha.**

Ambas aplicaciones (cliente y servidor) se han construido utilizando Eclipse, y se encuentran en los ficheros *SudokuCliente.zip* y *SudokuServer.zip.*

Puesto que el cliente y el servidor se conocen mutuamente (el cliente cuando modifica un sudoku; el servidor para notificar cambios a los clientes), es preciso publicar crear sendos ficheros *jar* con los *stubs.*

Para tal fin, se adjuntan también los ficheros *SudokuServerStubs.jar* (necesario para el cliente), y *SudokuClientStubs.jar* (necesario para el servidor). Para generar los stubs se utilizan estos comandos (se asume que los proyectos *SudokuClient* y *SudokuServer*  cuelgan de *c:\sudokus*):

rmic -classpath c:\sudokus\SudokuClient\;. sudoku.server .comunicaciones.SudokuServer rmic -classpath c:\sudokus\SudokuServer\;. sudoku.client.comunicaciones.Jugador

Los proyectos pueden ejecutarse desde fuera. Para ello, se incluyen los ficheros ejecutables *SudokuServer.exe.jar* y *SudokuClient..exe.jar.*

Es importante recordar que el servidor requiere disponer en local (en otro caso, debería modificarse la dirección IP del servidor en el código del *Agente*) de SQL Server que disponga de una base de datos llamada *Sudokus* con una tabla *Sudoku,* que tenga la estructura mostrada en la Figura 6.